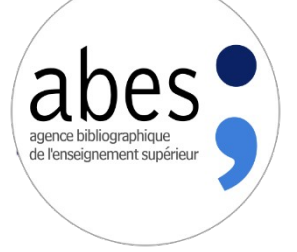

# **Atelier : Utiliser et enrichir les données de Mir@bel**

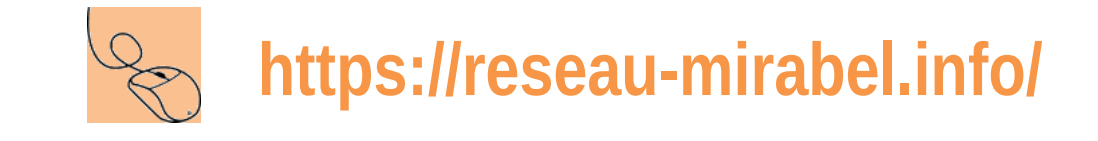

**Journée professionnelle CR du Sudoc-PS de Pays de la Loire**

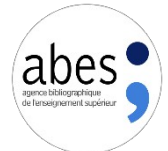

### Explorer les données de Mir@bel

16 des titres du PCPP Pays-de-Loire sont déjà signalés dans Mir@bel

*Recherche par titre et/ou par issn, par exemple : « 303: arts, recherches et créations », ISSN 0762-3291*

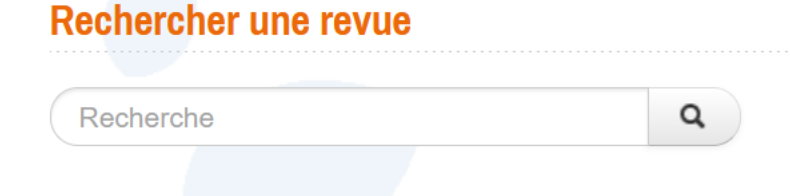

Recherche avancée **Exploration thématique** 

#### 303: arts, recherches et créations

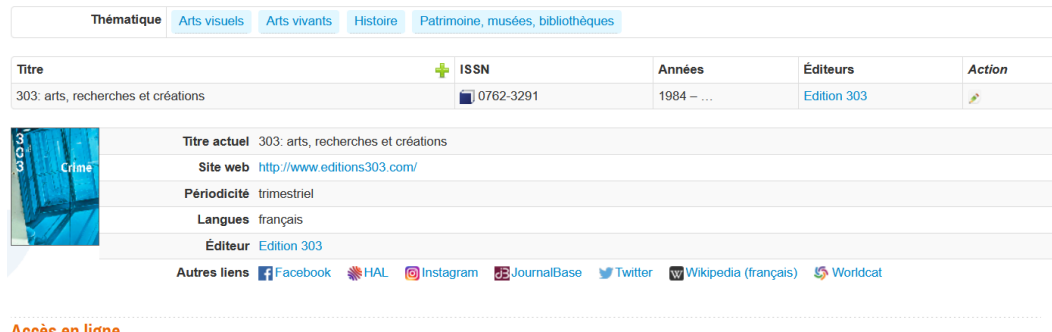

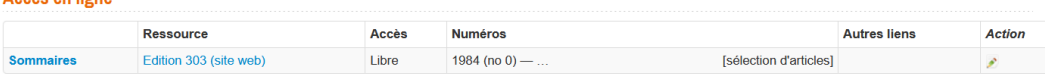

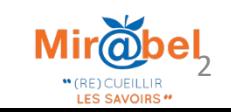

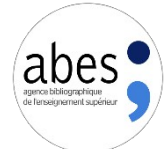

### Analyser les données de Mir@bel

Pour vérifier que les informations sur la page de la revue Mir@bel sont à jour, vous devrez aller ouvrir plusieurs sites signalés sur la page de la revue et effectuer des recherches sur le web

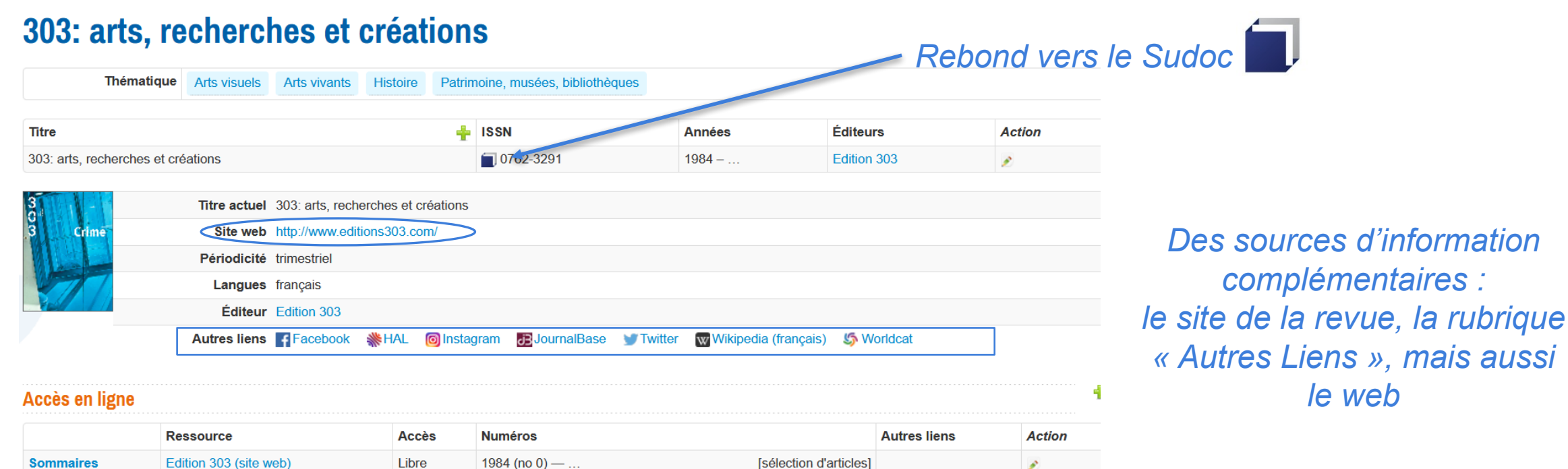

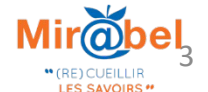

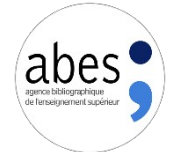

## Enrichir les données de Mir@bel

Les informations renseignées sur la revue sont-elles complètes ? Exemple : dates, éditeur, périodicité, langues, présence d'un issn électronique pour la revue papier, existence d'un titre précédent non signalé, etc.

Les informations renseignées sur la revue sont-elles à jour ? Exemple : un changement d'éditeur, le titre a cessé de paraître, un nouveau titre le remplace, etc.

#### Vérifier les accès en ligne :

Exemple : Les URL fonctionnent-elles, renvoient-elles au contenu indiqué (sont-elles rattachées au bon titre ?), puis-je identifier d'autres accès en ligne ?

Validation des interventions : la revue est-elle suivie par un partenaire ? Si oui, la modification sera visible après validation du partenaire, si non, l'intervention

s'appliquera immédiatement

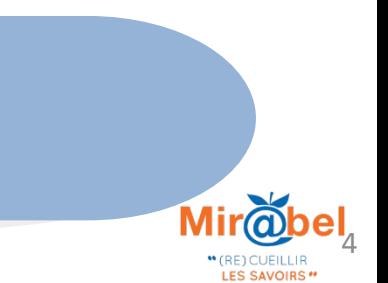

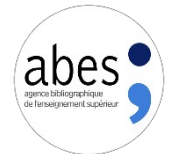

### Enrichir les données de Mir@bel

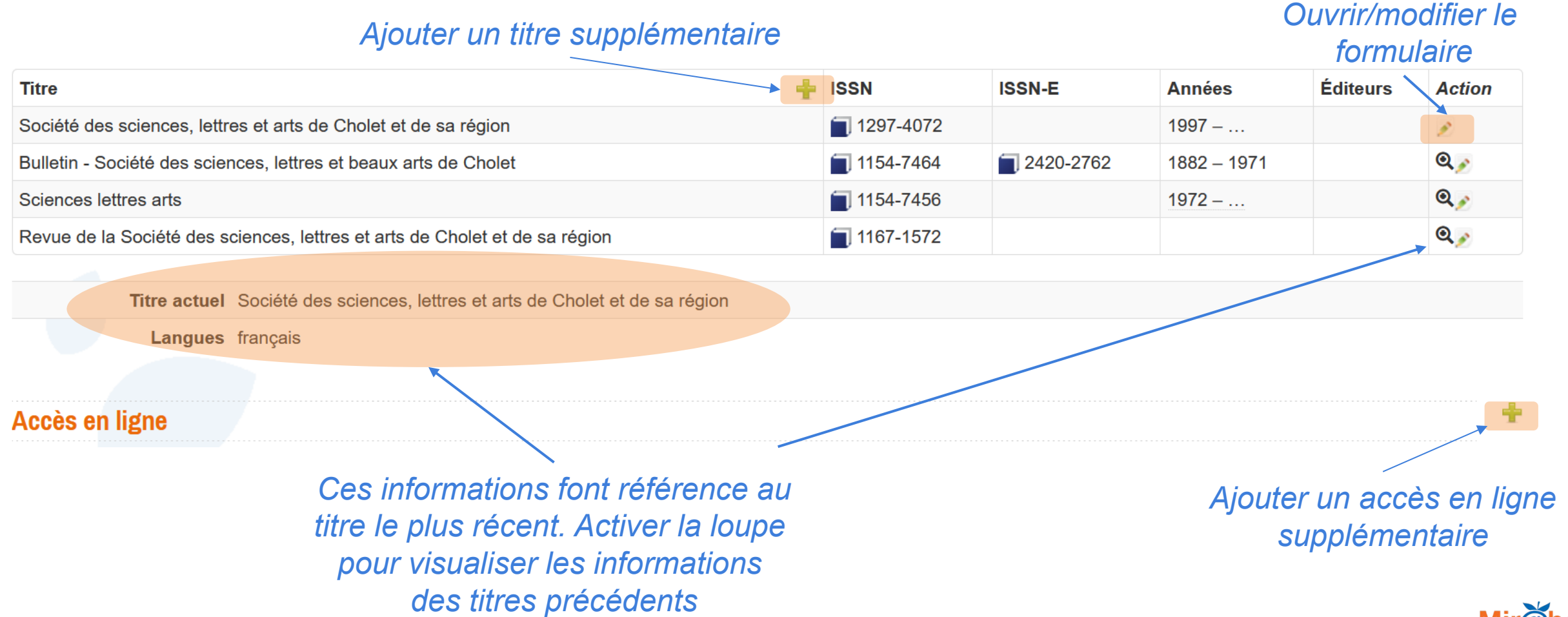

5

" (RE) CUEILLIR **LES SAVOIRS** 

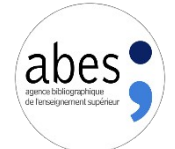

### Signaler les titres du PCPP Pays-de-Loire : A vous de jouer !

*[DEMO] : « Bulletin de la Société archéologique de Nantes et du département de la Loire-inférieure », ISSN 0996- 0872* 

- « Archives d'Anjou », ISSN 1283-6419
- « Bulletin de la Société archéologique et historique de Nantes et de Loire-Atlantique », ISSN 0153-4637
- « Bulletin de la Société d'agriculture, sciences et arts de la Sarthe. Mémoires », ISSN 1257-6301
- « Bulletin de la Société d'études scientifiques d'Angers », ISSN 1145-7317
- « Feuillets mensuels de la Section nantaise de préhistoire », ISSN 1149-8978
- « Feuillets mensuels de la Société nantaise de préhistoire », ISSN 0992-7921
- « Bulletin Société des sciences, lettres et beaux arts de Cholet », ISSN 1154-7464
- « Sciences lettres arts », ISSN 1154-7456
- « Revue de la Société des sciences, lettres et arts de Cholet et de sa région », ISSN 1167-1572
- « Société des sciences, lettres et arts de Cholet et de sa région », ISSN 1297-4072
- « Les Cahiers du LAUA », ISSN 1247-2735
- « Gazette des archives », ISSN 0016-5522

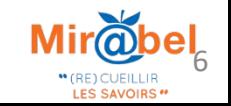

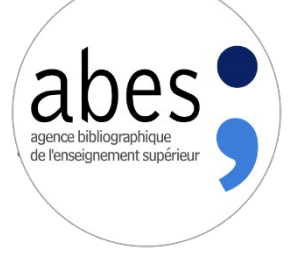

# **Démo : Intervenir dans Mir@bel en tant que partenaire-veilleur**

**https://reseau-mirabel.info/**

**Journée professionnelle CR du Sudoc-PS de Pays de la Loire**